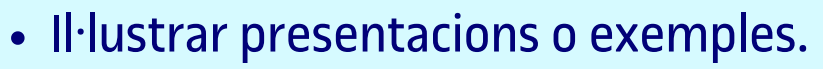

- Crear imatges personalitzades per als materials didàctics.
- Ajudar a fer les lliçons més visuals i atractives per a l'estudiantat.
- Generar imatges que l'estudiantat podria utilitzar com a inspiració o com a base per als seus propis projectes a assignatures relacionades amb l'art o el disseny.

eLearning Innovation

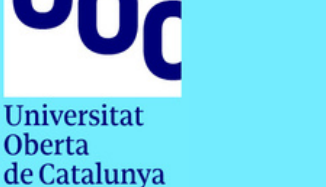

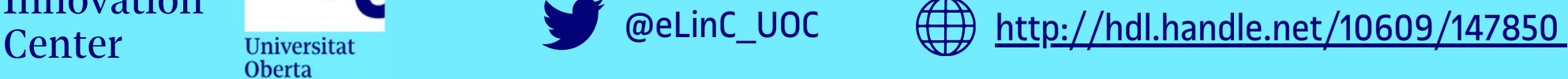

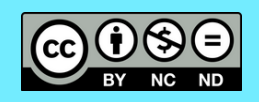

- Tenir una còpia transcrita d'un contingut audiovisual.
- Resumir el contingut de la transcripció d'un vídeo.
- Obtenir la transcripció d'un vídeo en un idioma per traduir el text a un altre idioma.
- Proporcionar a l'estudiantat una còpia escrita del contingut del vídeo.
- El personal docent, poder utilitzar la transcripció i el resum per preparar les seves pròpies lliçons, presentacions i recursos educatius.
- Ser d'utilitat per a persones amb dificultats auditives o per a les que no parlen la llengua en què està enregistrat el vídeo.
- Convertir textos introduïts en diapositives.
- Convertir cerques sobre un tema en diapositives.
- Introduir imatges.

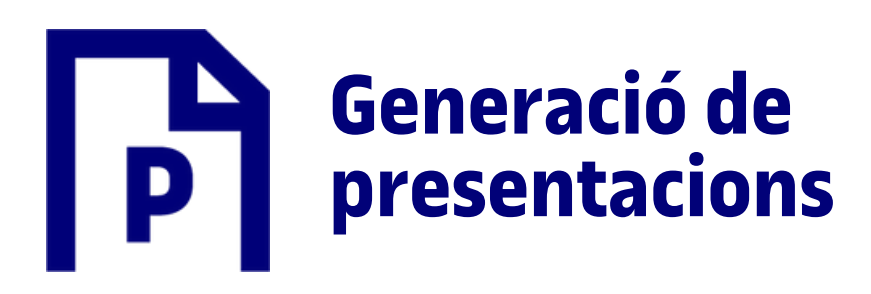

- Resumir informació i detectar el més rellevant.
- Planificar classes.
- Cercar informació sobre temes específics per a una assignatura.
- Cercar informació per a la recerca acadèmica.
- Obtenir respostes a dubtes sobre temes relacionats amb una àrea d'ensenyament.

- Obtenir suggeriments sobre recursos educatius en línia com ara vídeos, articles i tutorials.
- Trobar idees per a activitats i projectes per a l'estudiant.
- Trencar la síndrome del full en blanc oferint idees per a un primer esborrany.
- Proporcionar suggeriments sobre activitats i projectes que puguin ser interessants i educatius per l'estudiant.
- Alleugerir tasques repetitives com ara l'actualització de taules anuals o posar ordre a la informació.

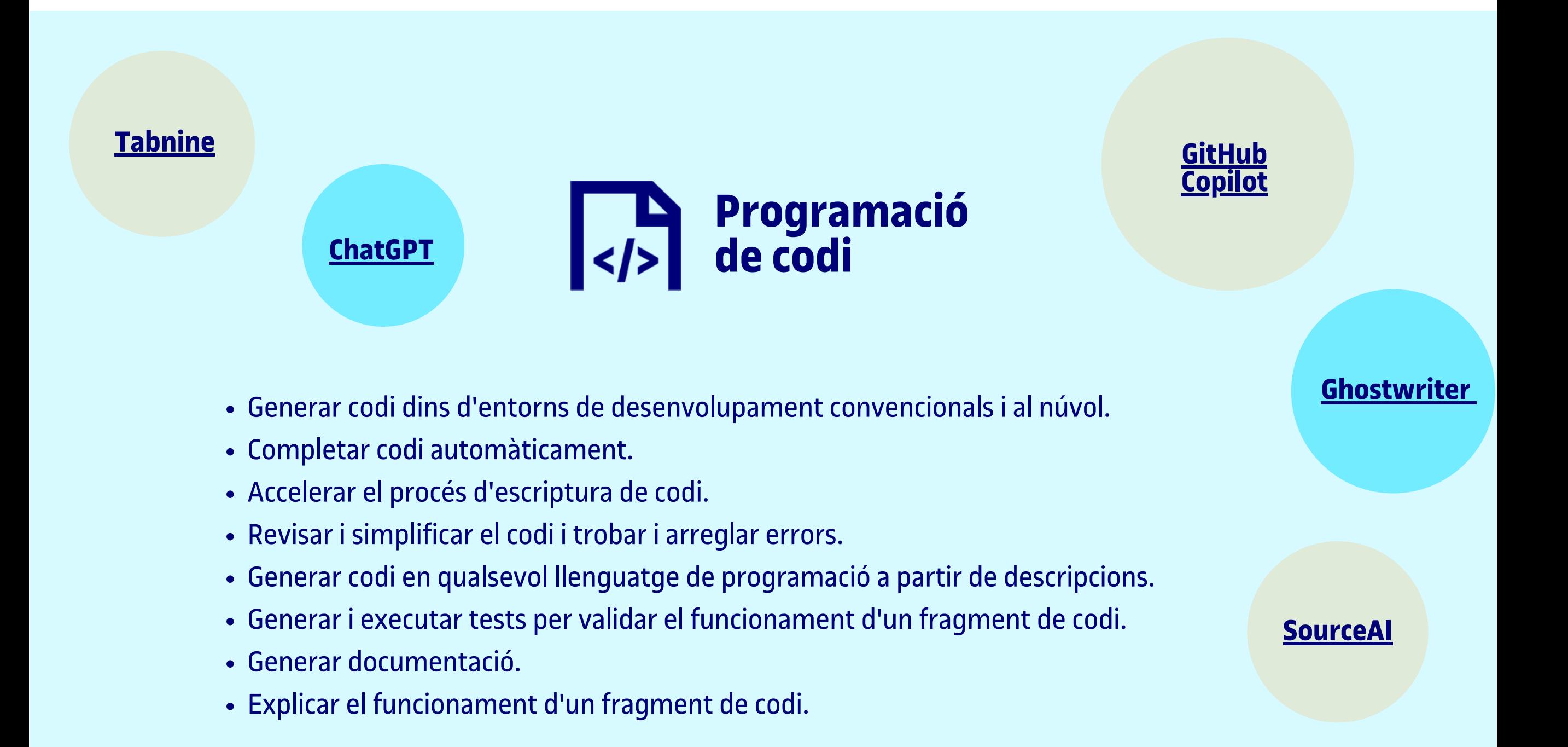

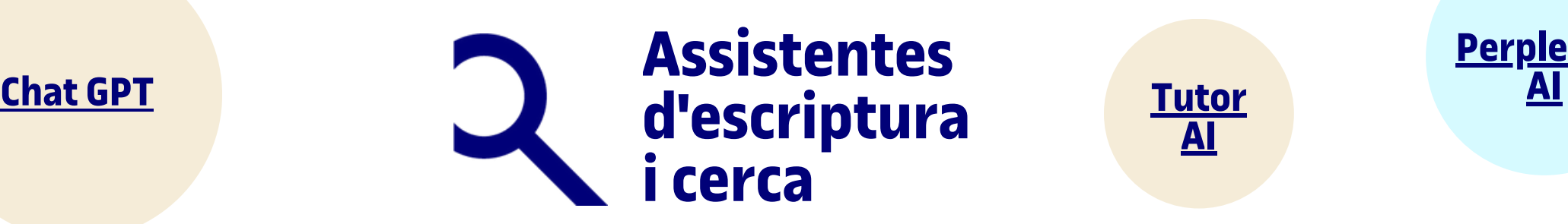

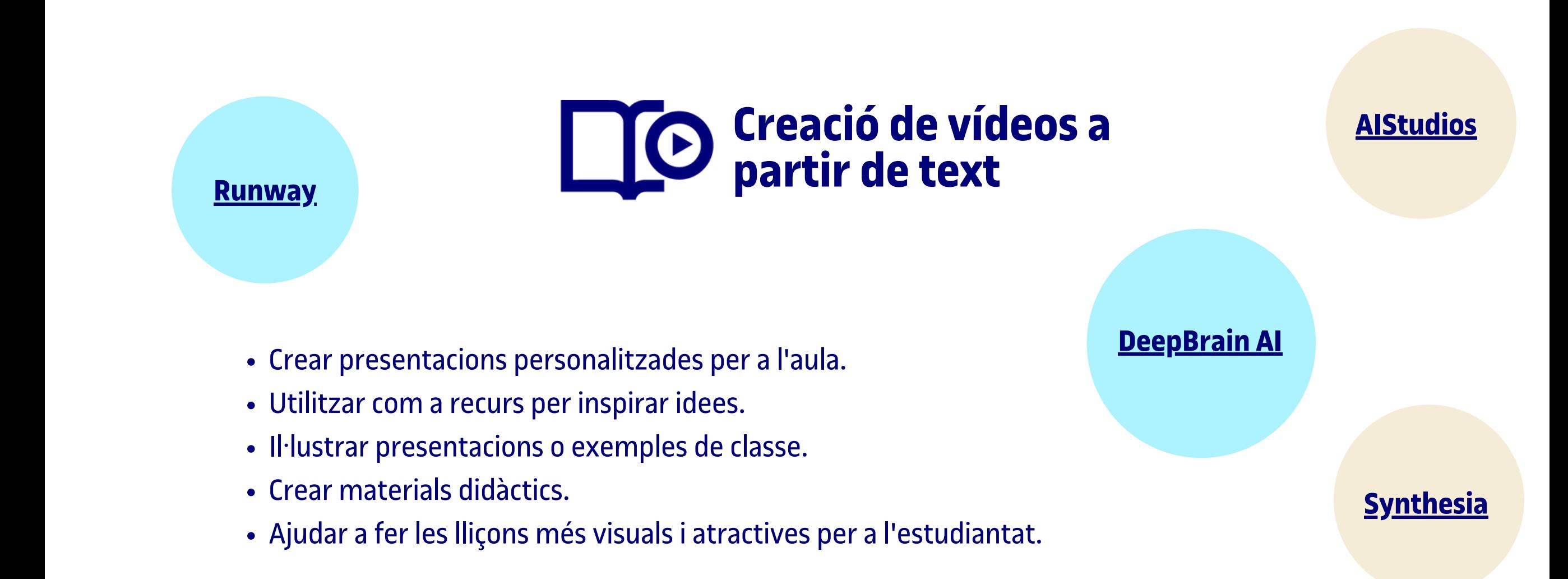

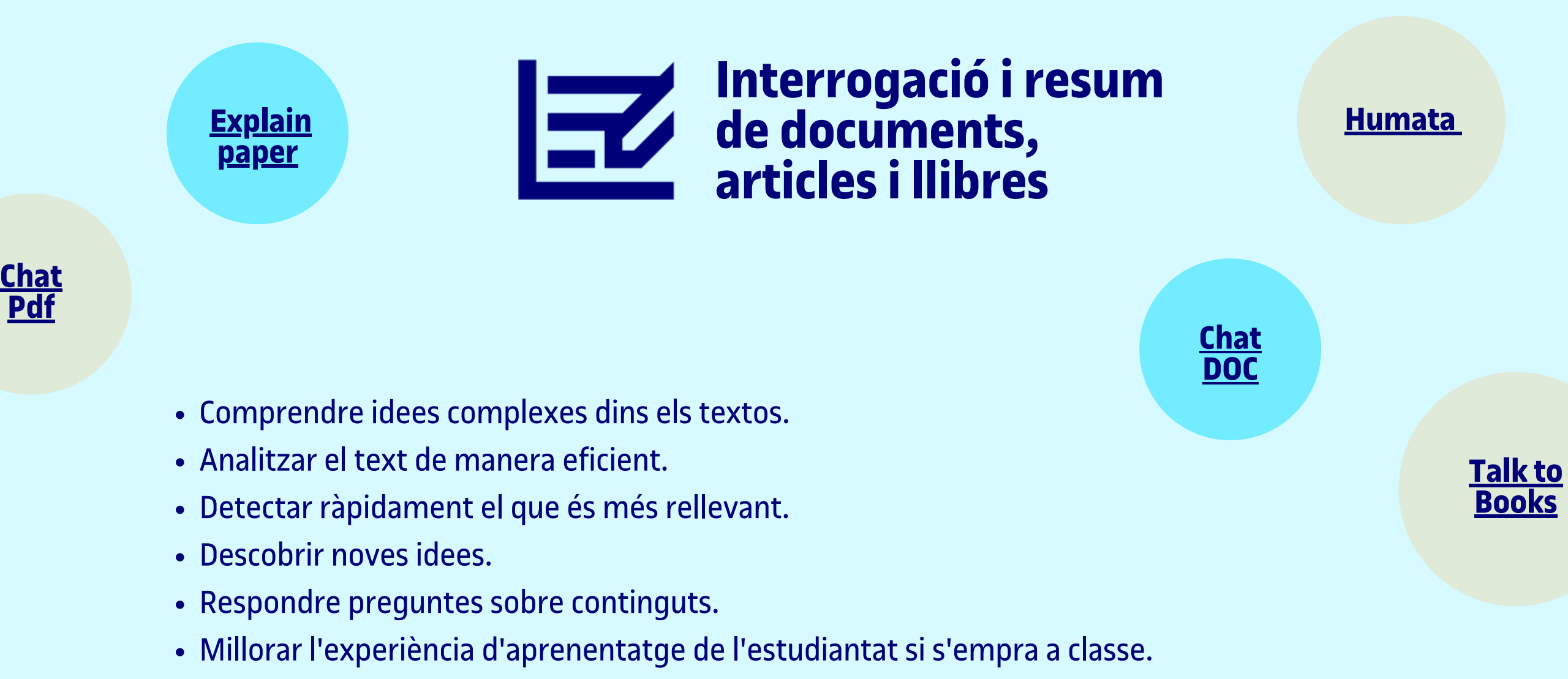

Resumir idees clau d'articles acadèmics complexos de manera entenedora.

**[Google](https://bard.google.com/) Bard AI**

**[Tutor](https://www.tutorai.me/) AI**

**[Perplexity](https://www.perplexity.ai/)**

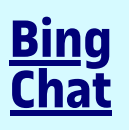

- Crear diapositives com a narracions atractives.
- Crear presentacions per a conferències.

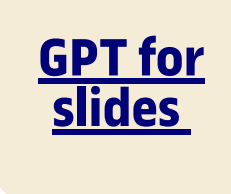

**[Slides](https://www.slidesai.io/?ref=topai.tools) AI**

**[Magic](https://www.gptforslides.app/?ref=topai.tools) Slides**

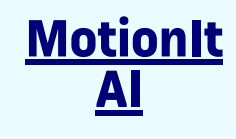

**[Tome](https://tome.app/)**

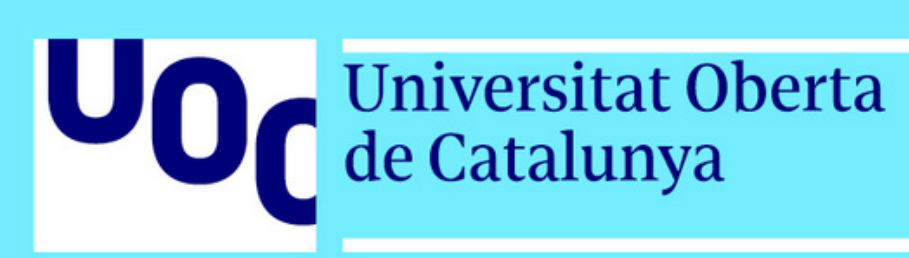

## **Eines útils per al personal docent (IA generatives)**

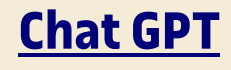

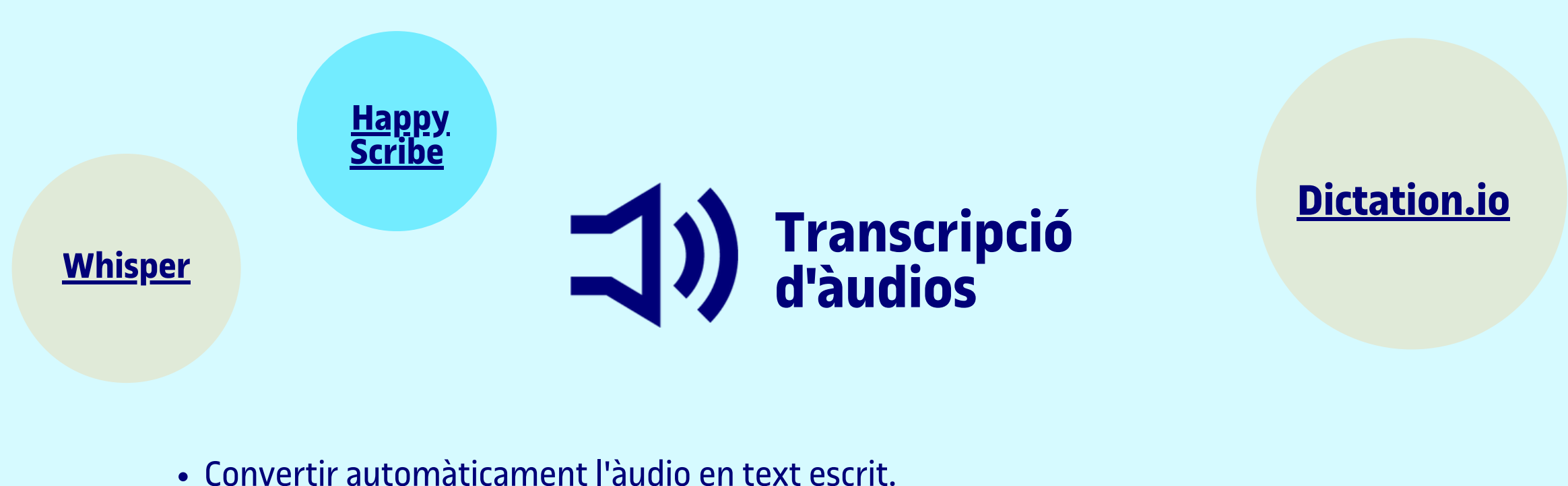

- 
- Transcriure conferències, presentacions, entrevistes i pòdcasts estalviant temps i esforç.
- Proporcionar a l'estudiantat la transcripció o còpia escrita d'un contingut lectiu.
- Fer l'acta d'una reunió o conversa amb un estudiant o un altre docent.
- Registrar el retorn (feedback) d'una prova o treball acadèmic.
- Transcriure entrevistes o enregistraments d'àudio relacionats amb la recerca acadèmica.

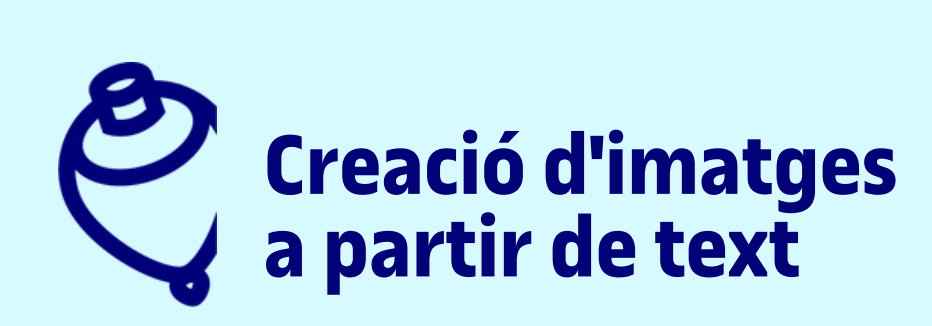

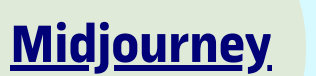

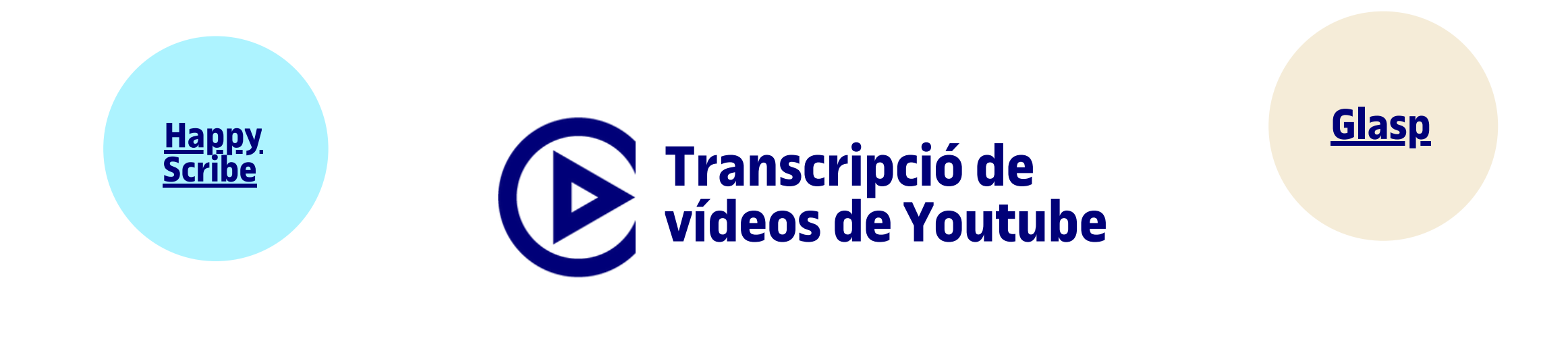

**Stable [Difussion](https://stablediffusionweb.com/)**

**[DALL·E](https://labs.openai.com/)**

**[Fotor](https://www.fotor.com/features/ai-art-generator/)**

**[Craiyon](https://www.craiyon.com/)**

- degut reconeixement.
- Advertir l'estudiantat que compleixi les normes acadèmiques i eviti el plagi (amb l'ús notificat de detectors per part del professorat).
- Educar l'estudiantat sobre la importància de l'ús adequat de les fonts i la integritat acadèmica.
- Identificar si l'estudiantat ha utilitzat fonts no fiables o inapropiades en els seus treballs.
- Alguns detectors avançats poden identificar si el text ha estat reescrit o parafrasejat de manera que intenti amagar el plagi.

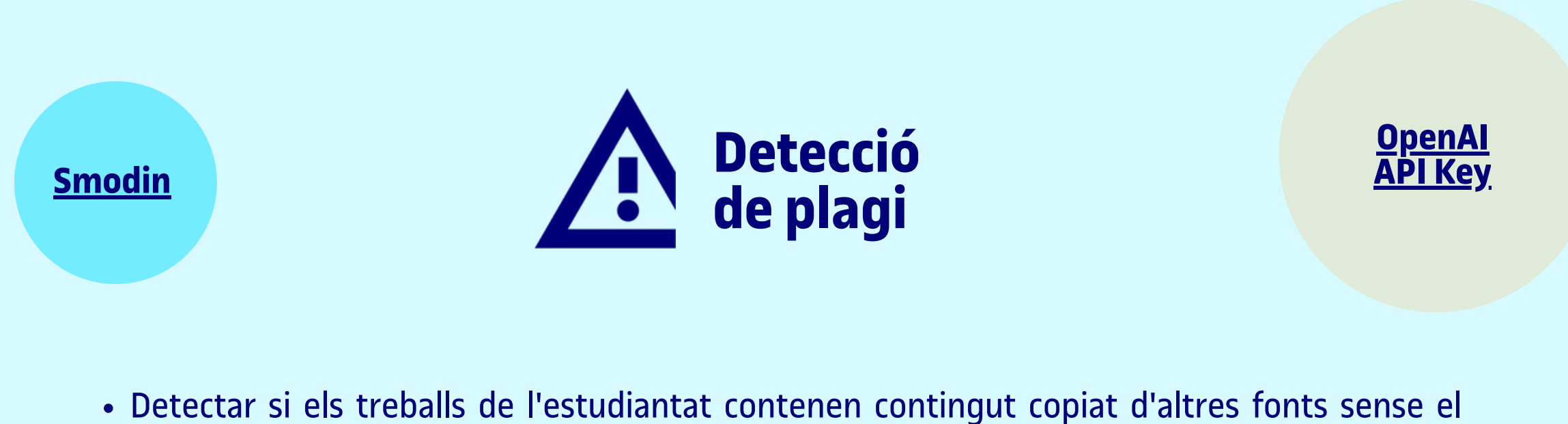

- Construir, entrenar i implementar models d'última generació alimentats per la referència de codi obert en aprenentatge automàtic.
- Executar i provar diversos models d'aprenentatge automàtic.

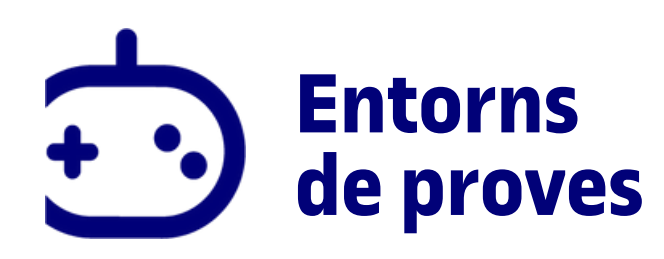

**[HuggingFace](https://huggingface.co/)**

## **[Replicate](https://replicate.com/explore)**

**Adobe [Firefly](https://firefly.adobe.com/)**

DISCLAIMER: L'ús de ChatGPT i altres IA generatives no està recomanat per part de les autoritats europees i locals de protecció de dades fins que no s'aclareixi el context jurídic d'aquesta tecnologia. En cas que facis ús d'aquestes eines, et recomanem que segueixis aquests consells: https://blogs.uoc.edu/elearning-innovation[center/ca/situacio-juridica-de-lus-de-les-ia-generatives/](https://blogs.uoc.edu/elearning-innovation-center/ca/situacio-juridica-de-lus-de-les-ia-generatives/)

El panorama quant a eines suportades amb intel·ligència artificial canvia de pressa, amb algunes que es posicionen i després queden obsoletes. Les recomanacions aquí donades poden variar i gairebé totes tenen versió de franc o període de prova.